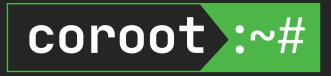

# Cloud-native Postgres observability: from client apps to underlying cloud resources

Peter Zaitsev, Co-Founder at Coroot April 17, 2024

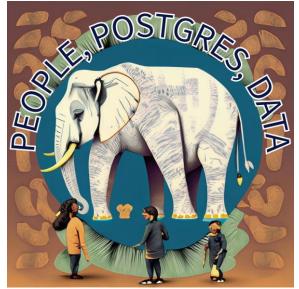

## Speaker

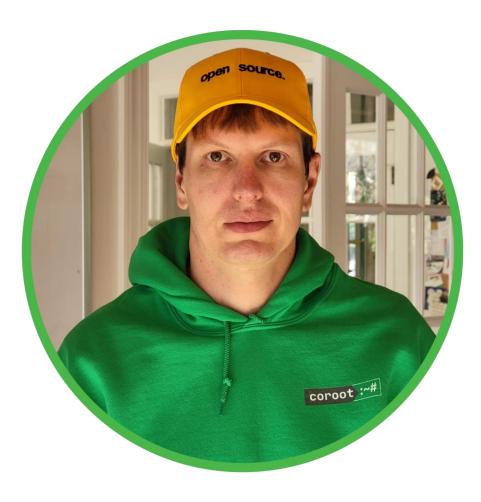

#### Peter Zaitsev, Co-Founder at Coroot

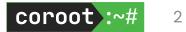

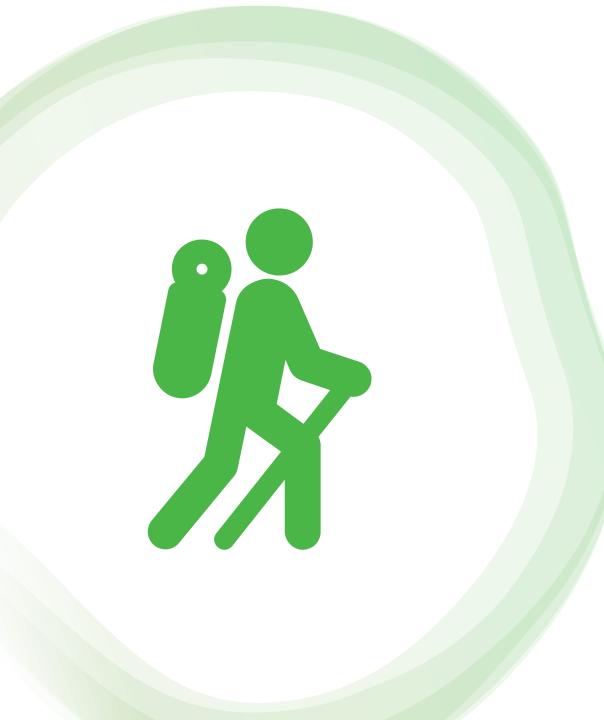

### My Journey with Observability

- I am a "Database Guy"
- Databases are very capable when used right
- App developers often prefer to abuse the databases
- While not understanding they are doing that
- Because of poor Observability
- Bad Performance, Unhappy Users, Downtime, Money Wasted as Result
- Observability essential component of welldesigned architecture

## A while ago, systems using Postgres

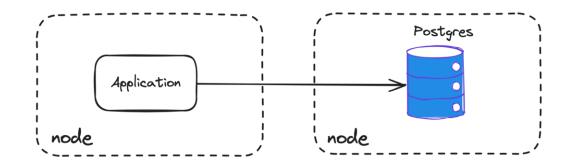

- A monolith application
- DB runs on dedicated nodes
- If something goes wrong:
  - Check the app's logs/metrics
  - Check the DB's logs/metrics
  - Check the hardware

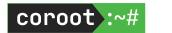

### Modern systems

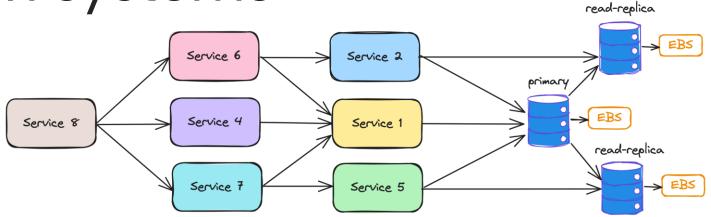

- Hundreds or even thousands of services dynamically allocated to nodes
- Nodes are dynamic and can appear and disappear
- Network-attached volumes
- If something goes wrong:
  - Troubleshooting follows the system's topology
  - Analysis of extensive telemetry, from application latency to EBS performance

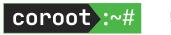

## Modern Systems

- Siloed Knowledge
- Siloed Responsibility
- Siloed Monitoring Systems
- Finding out the problematic component can be harder than fixing the issue

# Observability is ...

... being able answer questions about your system:

- How is the system performing right now?
- How does its performance compare to an hour ago?
- Why are some requests failing?
- Why are certain requests taking longer than expected?
- Observability is most valuable during system failures or issues, so we should think of it by considering failure scenarios

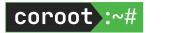

## What can possibly go wrong here?

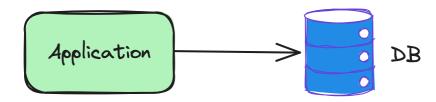

- The app is not available
- The DB is not available
- Network connectivity issues between the app and the DB
- Network delay between the app and the DB
- The DB responses slowly
- The DB rejects connections from the app
- ...

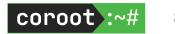

# When we only look at the DB, we don't see the big picture

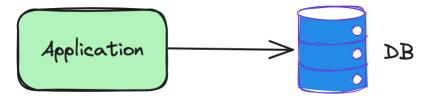

- Error counters are not available in pg\_stat\_\*
- Per-client query statistics are not provided in pg\_stat\_\*
- Query latency in **pg\_stat\_statements** doesn't include network latency

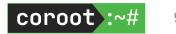

# "The customer is always right"

- Let's consider databases as utility services
- The Service Level metrics (availability, latency) should be measured on the client's side
- The database-side metrics are needed to "explain" the DB's behavior, e.g., why the DB is rejecting connections or performing slowly.

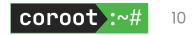

# **Client-side query statistics**

#### What we want to know:

- The number of queries from a given app instance to a particular DB instance
- Errors (TCP level, L7-protocol level)
- Latency

#### How we can gather these statistics:

- Instrumenting apps with OpenTelemetry SDKs
- Using eBPF to capture queries made by every process/container to measure the statistics

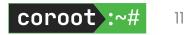

### Instrumenting apps with OpenTelemetry

- OpenTelemetry is a vendor-neutral framework for instrumentation applications, including database calls
- SDKs are available for many programming languages and frameworks
- It wraps every database call to gather statistics

#### Frace fc4cf39643832f662de7f33885735301

#### Started at: 2024-04-08 15:37:14.992 Duration: 794.99ms Status: SHTTP-200

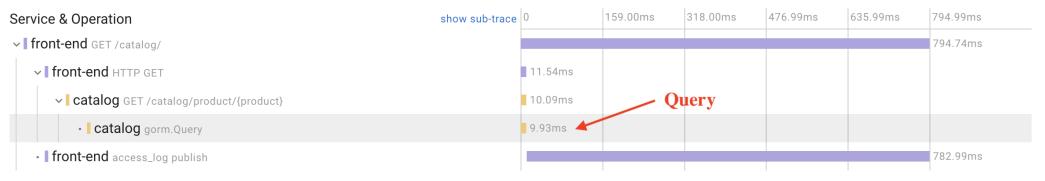

### Instrumenting apps with OpenTelemetry

With distributed tracing we can know exactly what's happened with any given request

| Span: 159cc16d93da1f58 |                                                        | × |  |  |  |  |
|------------------------|--------------------------------------------------------|---|--|--|--|--|
| name                   | gorm.Query                                             |   |  |  |  |  |
| service                | catalog Latency                                        |   |  |  |  |  |
| duration               | 9.93ms                                                 |   |  |  |  |  |
| status                 | ©ок - Status                                           |   |  |  |  |  |
| Attributes             |                                                        |   |  |  |  |  |
| db.rows_affected       | 1                                                      |   |  |  |  |  |
| db.sql.table           | products Query                                         |   |  |  |  |  |
| db.statement           | SELECT * FROM "products" WHERE "products"."id" = 65829 |   |  |  |  |  |
| db.system              | postgresql                                             |   |  |  |  |  |
| otel.scope.name        | github.com/uptrace/opentelemetry-go-extra/otelgorm     |   |  |  |  |  |
| service.name           | catalog                                                |   |  |  |  |  |

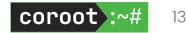

# Challenges associated with Distributed Tracing

- Huge volume of telemetry data
- Hard to achieve 100% coverage without blind spots (e.g., legacy services)
- Requires code changes and application deployments
- Potential overhead

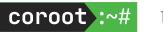

#### eBPF-based instrumentation

- An agent captures network calls from each process running on the node
- It parses L7 protocols including Postgres Wire Protocol
- Doesn't require code changes, so can instrument even legacy and 3<sup>rd</sup>party services
- Can be integrated in minutes
- Can capture stats even within SSL-enabled connections
- Query latency contains network latency since it's measured on client's side
- Doesn't affect application latency\*

Open-source implementations supporting Postgres: Coroot, Pixie, eCapture

\* https://coroot.com/docs/coroot-community-edition/getting-started/performance-impact

#### eBPF-based instrumentation

Capturing System Calls:

- connect(): obtaining PID, FD, destination IP:PORT, and status.
- write(), writev(), sendmsg(), sendto(), SSL\_write(), read(), readv(), recvmsg(), recvfrom(), SSL\_read(): monitoring for Postgres protocol frames

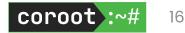

#### eBPF-based instrumentation

Postgres Protocol Parsing:

- Identifying Postgres protocol frames requires parsing only ~10 bytes of payload in kernel-space
- Payloads (up to 1kB) are transferred to user-space along with (PID, FD, timestamp, payload)
- Client app container is resolved using PID
- Connection destination IP:PORT is resolved using PID + FD
- If tracing is enabled, payload parsing extracts query text
- For prepared statements, the agent maintains a mapping of statement\_id to statement\_text

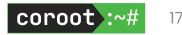

#### eBPF: performance impact

The Linux kernel ensures minimal interruption to kernel code execution by validating each eBPF program before execution:

- Program **must** have a finite complexity.
- The verifier evaluates all possible execution paths within configured upper complexity limits

Communication between kernel-space and user-space programs occurs through a ring buffer:

 If the user-space program delays data reading, it may miss data due to overwriting

For observability, it's a great deal: although we might lose some telemetry data, we can be sure that there is no impact on performance

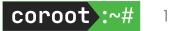

#### eBPF-based metrics

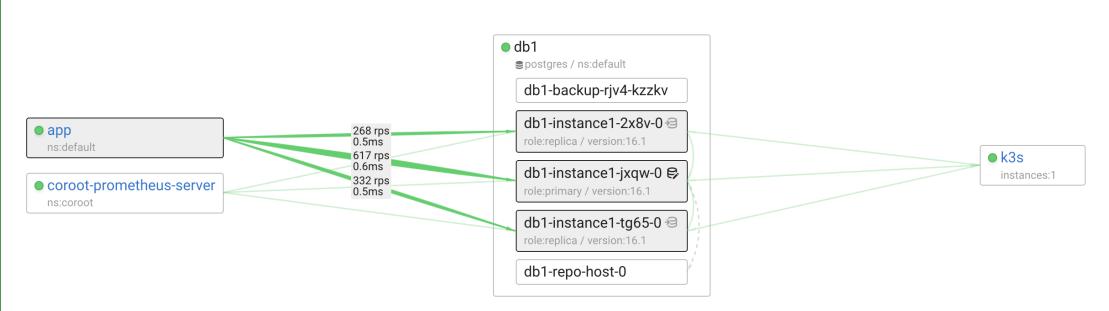

We know how each application instance communicates with each DB instance:

- Queries per second
- Errors
- Latency

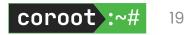

#### eBPF-based traces

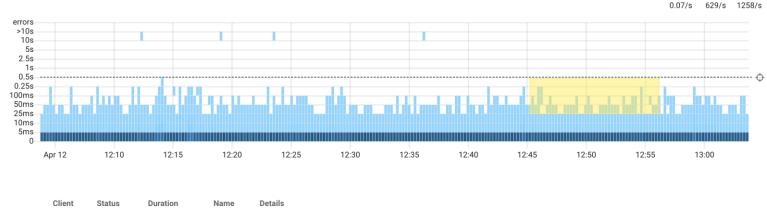

Latency & Errors heatmap, requests per second

|           | Client | Status | Duration | Name  | Details                                                                                   |
|-----------|--------|--------|----------|-------|-------------------------------------------------------------------------------------------|
| Ξ         | арр    | 📀 ОК   | 27.04ms  | query | PREPARE AS select title, body from articles where id = any (\$1)                          |
| Ξ         | арр    | 📀 ОК   | 53.30ms  | query | <pre>insert into articles (created, title, body) values (\$1, \$2, \$3)</pre>             |
| Ξ         | арр    | 📀 ОК   | 38.06ms  | query | <pre>select id from articles where created &lt; \$1 order by created desc limit \$2</pre> |
| <u>[]</u> | арр    | 📀 ОК   | 26.22ms  | query | PREPARE AS select id from articles where created < \$1 order by created desc limit \$2    |

- Traces are extremely useful for identifying the particular queries within an anomaly
- They also provide a more granular distribution of queries by latency and status

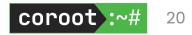

#### Postgres metrics

eBPF-based metrics and traces can't answer all questions:

- Why is the database performing slower than before?
- Why is the database rejecting new client connections?

While eBPF-based metrics can highlight what is happening, to answer WHY it's happening, we need to collect other metrics.

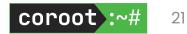

#### Why are my queries executed slower that usual?

- A lack of CPU time
  - Node CPU capacity
  - Resource limits leading to CPU throttling
  - Resource contention caused by other applications
  - Resource contention caused by other queries
- Issues related to I/O performance
  - Volume I/O capacity (Block storage I/O limits, hardware performance)
  - High I/O latency, particularly with network-attached volumes
  - Resource contention due to other applications
  - Resource contention due to other queries
  - Using temp files due to insufficient *work\_mem*
- Locks

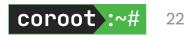

#### CPU related metrics: CPU delay

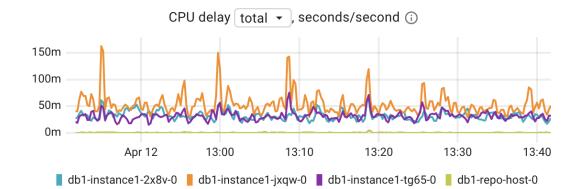

 The Linux kernel reports CPU delay, indicating how long a specific process or container has been waiting for CPU time

- For instance, if you observe a delay of 150ms per second, it signifies that you are experiencing an additional latency of 150ms, which is spread across all queries processed during that wall-clock second
- Next steps: check CPU throttling, node CPU usage, other CPU consumers

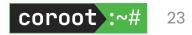

### CPU related metrics: CPU throttling

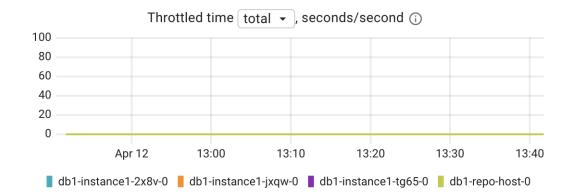

- When a container hits its CPU limit and exhausts the allowed CPU bandwidth, it gets throttled for the remainder of that period.
- This introduces additional latency spread across all queries processed during that wall-clock second.
- If a container is CPU-limited (throttled), the CPU delay metric will also increase

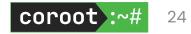

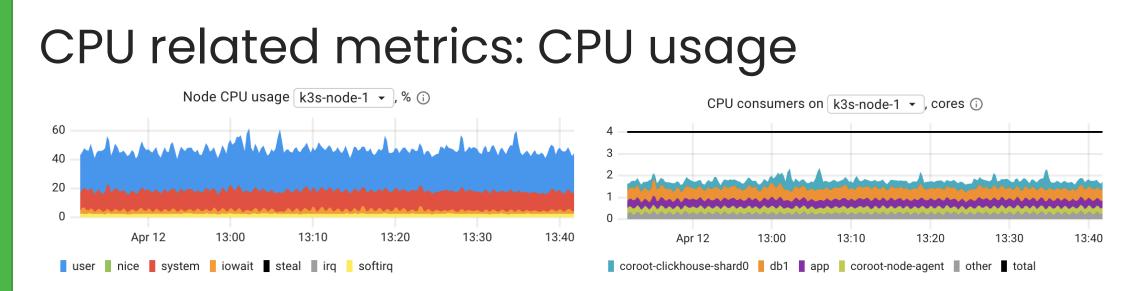

- Node CPU capacity always is limited
- Processes on the same node compete for CPU time
- In dynamic environments like Kubernetes, it's useful to track CPU usage per application running on a node to explain any CPU usage anomalies

### CPU related metrics: CPU usage by queries

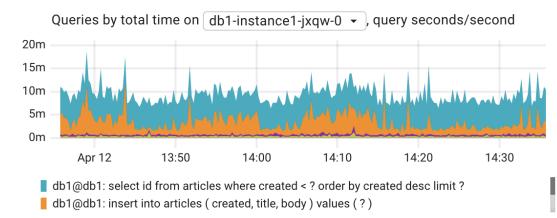

- Postgres doesn't count CPU usage by queries
- To **roughly** estimate that we can use total query execution time
- pg\_stat\_statements provides statistics only for finished queries
- To get visibility into long-running queries that are not finished yet, we need to merge statistics from pg\_stat\_statements and pg\_stat\_activity

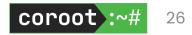

pg\_stat\_statement visibility

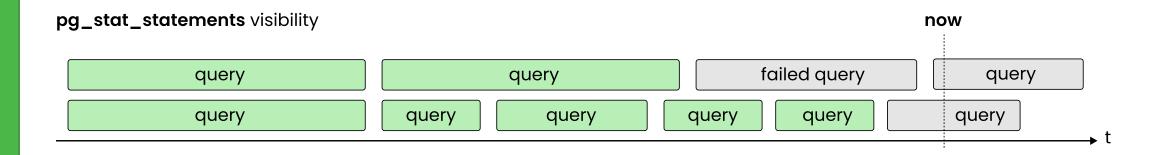

- Only displays finished queries
- Queries that finish with errors/timeout are not taken into account

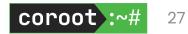

pg\_stat\_activity visibility

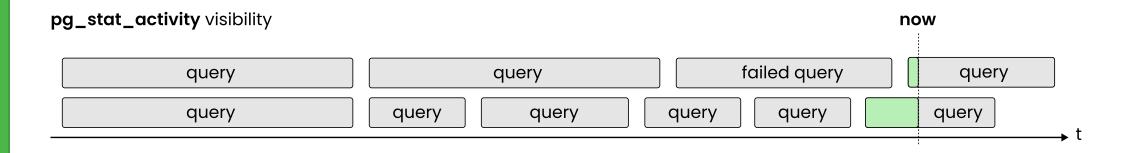

- Doesn't track history
- Hard to track short-lived queries

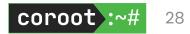

# pg\_stat\_statements + pg\_stat\_activi

- To achieve full query visibility, we implemented an open-source (Apache 2.0) Prometheus metric exporter for Postgres
- It aggregates data from pg\_stat\_statements and pg\_stat\_activity to provide accurate metrics about queries, whether they are completed or still running
- Fully integrated with Coroot (Apache 2.0)

https://github.com/coroot/coroot-pg-agent https://github.com/coroot/coroot

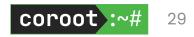

# Explaining a CPU anomaly

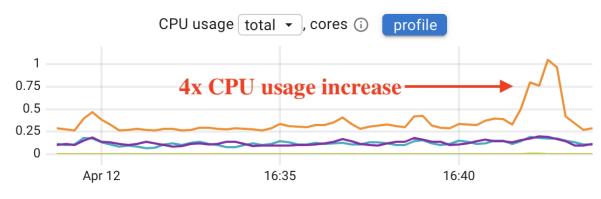

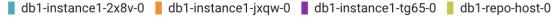

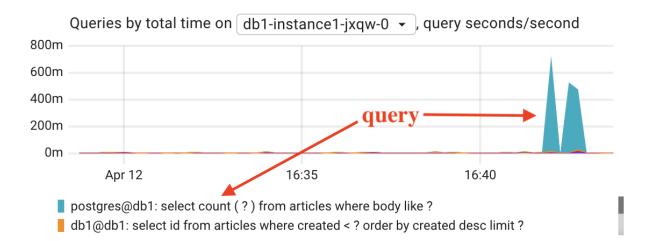

# I/O related metrics: I/O latency

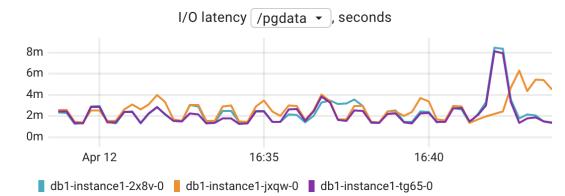

• An average time spent doing read and write operations

| Туре                         | Avg latency                |
|------------------------------|----------------------------|
| Amazon EBS gp2/gp3/io1/io2   | "single-digit millisecond" |
| Amazon EBS io2 Block Express | "sub-millisecond"          |
| HDD                          | 2-4ms                      |
| NVMe SSD                     | 0.1-0.3ms                  |

# I/O related metrics: I/O utilization %

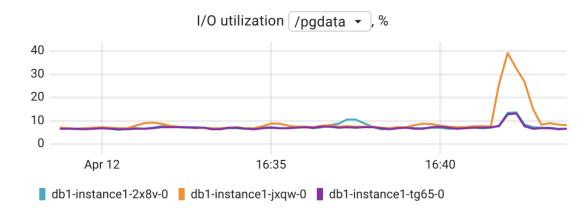

- Total number of seconds the disk spent doing I/O
- E.g., if the derivative of this metric for a minute interval is 60s, this means that the disk was busy 100% of that interval.

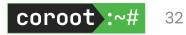

# I/O related metrics: IOPS

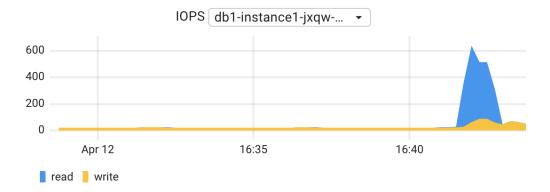

• Total number of reads or writes completed successfully.

| Туре                         | Max IOPS   |
|------------------------------|------------|
| Amazon EBS sc1               | 250        |
| Amazon EBS st1               | 500        |
| Amazon EBS gp2/gp3           | 16,000     |
| Amazon EBS io1/io2           | 64,000     |
| Amazon EBS io2 Block Express | 256,000    |
| HDD                          | 200        |
| SATA SSD                     | 100,000    |
| NVMe SSD                     | 10,000,000 |

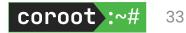

# I/O related metrics: I/O bandwidth

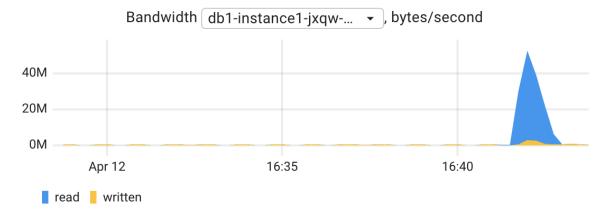

• Total number of bytes read from the disk or written to the disk

| Туре                         | Max throughput |
|------------------------------|----------------|
| Amazon EBS sc1               | 250 MB/s       |
| Amazon EBS st1               | 500 MB/s       |
| Amazon EBS gp2               | 250 MB/s       |
| Amazon EBS gp3               | 1,000 MB/s     |
| Amazon EBS io1/io2           | 1,000 MB/s     |
| Amazon EBS io2 Block Express | 4,000 MB/s     |
| SATA                         | 600 MB/s       |
| SAS                          | 1,200 MB/s     |
| NVMe                         | 4,000 MB/s     |

# Explaining an I/O anomaly

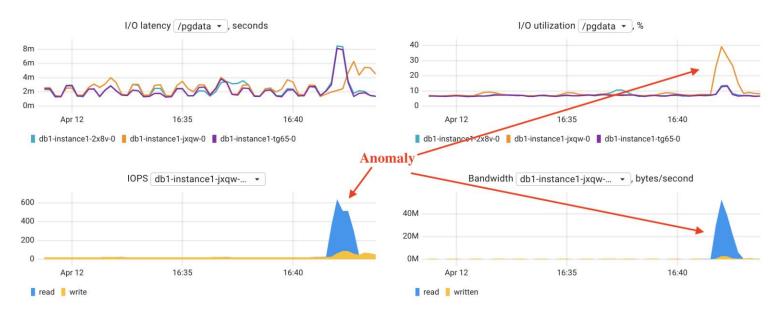

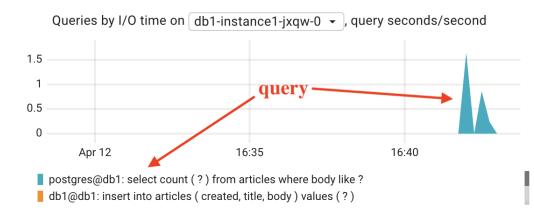

35

cord

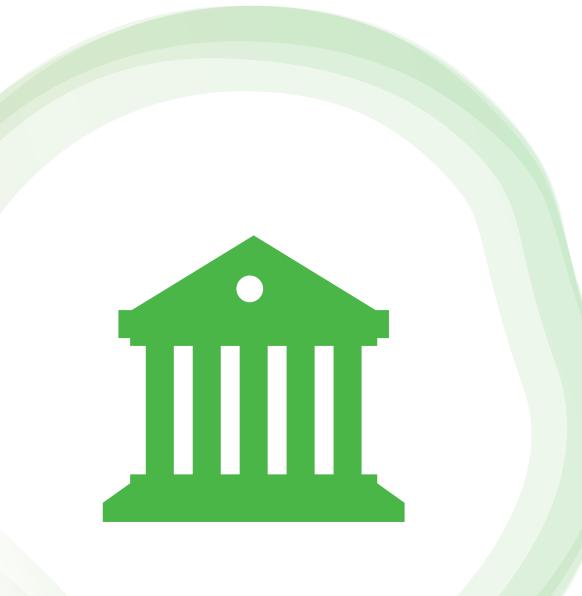

# How to be able to solve the issue ?

- Ensure your observability is complete, with no blind spots
- Ensure you have tools to reliably identify the components experiencing issues
- Use skill-appropriate tools, less can be more in the time crunch
- Have evidence for escalation to another team or vendor

# Thank you, Let's connect!

https://www.linkedin.com/in/peterzaitsev https://twitter.com/PeterZaitsev http://www.peterzaitsev.com

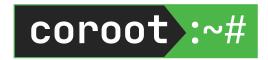